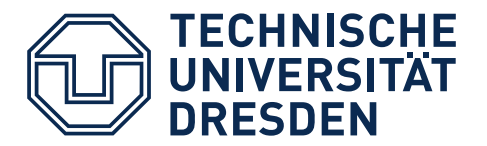

**Fakultät Elektrotechnik und Informationstechnik**

# EMPFEHLUNGEN FÜR DIE AUSARBEITUNG WISSENSCHAFTLICHER ARBEITEN

STUDIENARBEITEN, DIPLOMARBEITEN, MASTERARBEITEN

AUSGABE 2025/26

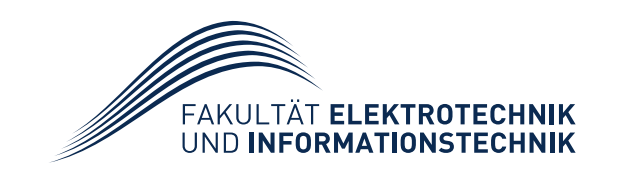

# INHALTSVERZEICHNIS

#### **Seite** Seite

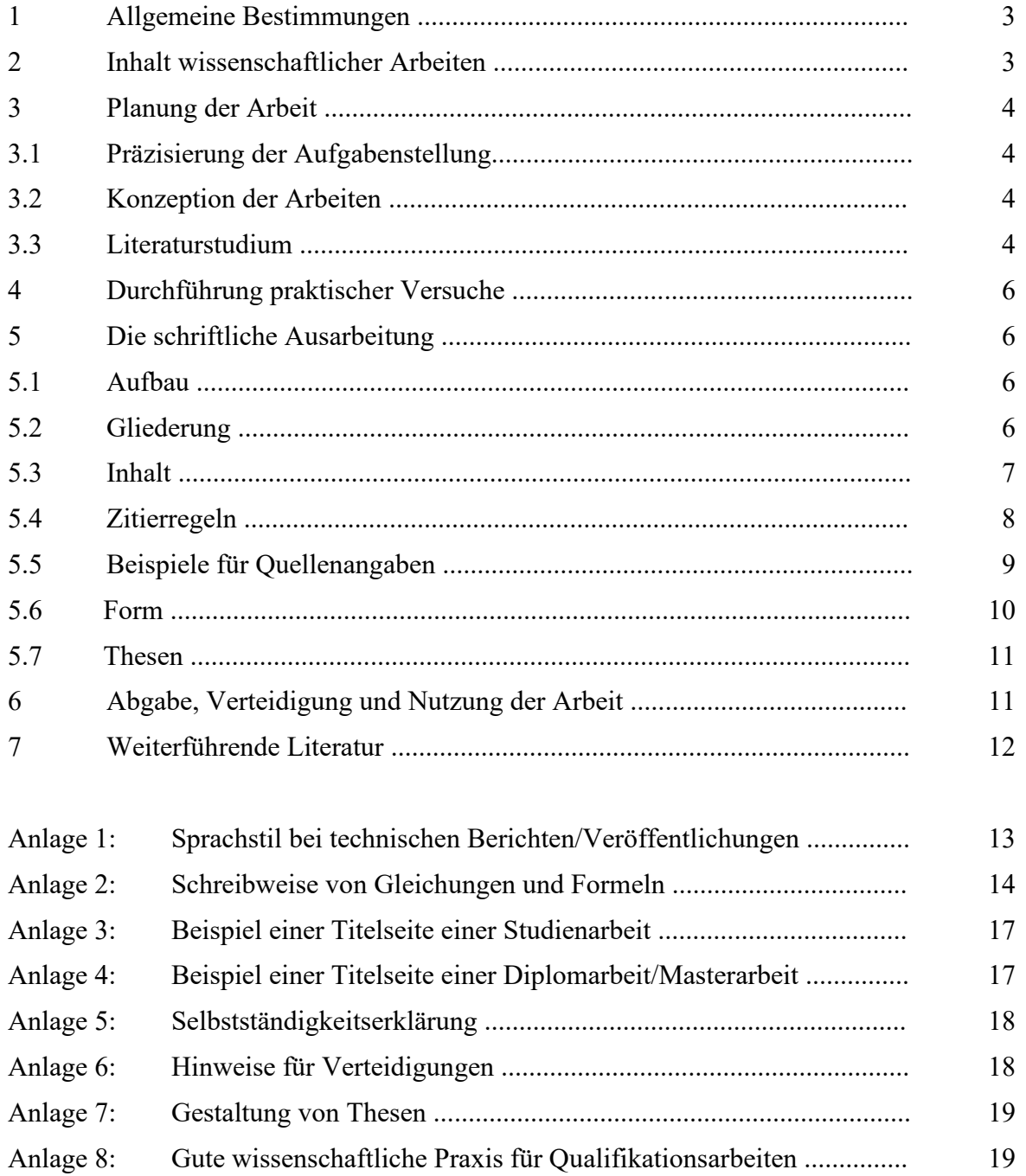

#### Herausgeber:

Technische Universität Dresden, Fakultät Elektrotechnik und Informationstechnik Verfasser: © Prof. Dr.-Ing. habil. J. Lienig, Prof. Dr.-Ing. habil. Dr. h. c. W. Krause †

Die Urheberrechte liegen bei den Verfassern. Jede Verwertung, die nicht ausdrücklich vom Urheberrecht zugelassen ist, bedarf der vorigen Zustimmung durch die Verfasser. Das gilt insbesondere für Bearbeitungen, Übersetzungen und die Einspeisung und Verarbeitung in elektronischen Medien.

# 1 ALLGEMEINE BESTIMMUNGEN

Für das Anfertigen von Studien-, Diplom- und Masterarbeiten sind die Studien- und Prüfungsordnungen der Fakultät Elektrotechnik und Informationstechnik der TU Dresden verbindlich [1]. Die erzielten Forschungsergebnisse unterliegen dem Gesetz über Urheberrecht und verwendete Schutzrechte [2].

Die *Studienarbeit* ist eine Studienleistung im Haupt- bzw. Masterstudium. Ausgehend vom Thema sind Probleme zu lösen, die Ergebnisse schriftlich darzustellen und zu verteidigen. Ihr erfolgreicher Abschluss ist Voraussetzung für die Zulassung zur Diplom- bzw. Masterarbeit.

Als Richtwert für den Umfang der Studienarbeit gelten 20 Seiten Text zuzüglich Anlagen.

Die *Diplomarbeit* bzw. *Masterarbeit* ist Grundlage für den Erwerb des akademischen Grades "Dipl.-Ing." bzw. "Master of Science". Mit dieser Arbeit weist der Kandidat nach, dass er bzw. sie in einer vorgegebenen Zeit eine wissenschaftliche Aufgabenstellung aus dem jeweiligen Fachgebiet selbstständig bearbeiten kann.

Richtwert für den Umfang von Diplom- und Masterarbeiten sind 50 Seiten Text zuzüglich Anlagen.

# 2 INHALT WISSENSCHAFTLICHER ARBEITEN

Studien-, Diplom- und Masterarbeiten untersuchen und lösen systematisch naturwissenschaftliche und technische Probleme mit theoretischen und experimentellen Verfahren. Im Mittelpunkt steht dabei das konzeptionelle und planmäßige Arbeiten [3]. Ihr Inhalt wird am schöpferischen Anteil gemessen, der zur Problemlösung beiträgt. Kriterien sind:

- **Aktualität, Innovation, Ideengehalt und Nutzen der Arbeit.** Dazu zählen eigene Ideen und Erkenntnisse, der eigene Beitrag zur Wissenschaftsentwicklung oder zum Anheben des technischen Niveaus, neue Theorien und Erkenntnisse, Quantifizieren bekannter Zusammenhänge, Problemlösungsmethoden, Systematisierung des untersuchten Problems, Anwendung in Lehre, Wissenschaft und Produktion.
- **Methodik zum Darstellen und Lösen von Problemen.** Dazu zählen das Trennen von gesicherten Erkenntnissen und behandelten Problemen, exaktes und anschauliches Darstellen, Auseinandersetzen mit anderen Auffassungen, Verwenden moderner mathematischer und experimenteller Methoden und Hilfsmittel, Auswerten und Anwenden des internationalen Erkenntnisstandes.

Zur Arbeitstechnik des Ingenieurs gehören systematische Problemlösungsmethoden. Das allgemeine Vorgehen enthält:

- 1. Problemanalyse und Darlegen des Standes der Technik,
- 2. Ziel der Arbeit und zu erreichende Ergebnisse,
- 3. Lösungsansatz, Lösungsweg,
- 4. Teilaufgaben und deren Wechselwirkung,
- 5. Wertung der Ergebnisse, Schlussfolgerungen für weitere Arbeiten.

Alle Darlegungen sind klar und präzise zu formulieren. Anlage 1 enthält Hinweise zum Sprachstil [4].

# 3 PLANUNG DER ARBEIT

# *3.1 Präzisierung der Aufgabenstellung*

Voraussetzung für die Präzisierung der Aufgabenstellung ist die Analyse des internationalen Standes der Technik durch intensives Literatur- und Patentstudium (s. Abschnitt 3.3) zu bereits vorhandenen Lösungen, offenen Fragestellungen und möglichen Lösungswegen.

Das Präzisieren der Aufgabenstellung erfolgt in Zusammenarbeit mit dem Betreuer und unter Beachtung des aktuellen internationalen Standes auf dem Arbeitsgebiet. Folgende Fragen sind zu klären und dann in der Arbeit im gleichlautenden Kapitel anzugeben:

- Ziel und Zweck der Arbeit (nur kurz, da in der Einleitung bereits erläutert),
- Ausgangspunkt und Abgrenzung des Themas (unter dem Gesichtspunkt der erworbenen Erkenntnisse des Literatur- und Patenstudiums, d. h. des Standes der Technik),
- Art, Umfang, Form und Genauigkeit der zu erreichenden Arbeitsergebnisse,
- Teilziele, Mittel und Methoden der Bearbeitung, Abhängigkeit der Teilergebnisse voneinander.

# *3.2 Konzeption der Arbeiten*

Aufbauend auf dem Literaturstudium (s. Abschnitt 3.3) und der Präzisierung der Aufgabenstellung (s. Abschnitt 3.1) umfasst das Bearbeiten des Themas in der Regel folgende Teilaufgaben:

- 1. Festlegen von Lösungswegen, Versuchsplanung und Programmablauf bei rechentechnischen Lösungsverfahren,
- 2. Theoretische Untersuchungen,
- 3. Durchführen von Versuchen, Geräte- bzw. Programmentwicklung,
- 4. Musterentwurf, -bau und -test,
- 5. Schlussfolgerungen aus den Untersuchungen und Versuchen, Ableitung der Ergebnisse und erfinderischen Lösungen,
- 6. Gliederungsentwurf für die schriftliche Arbeit,
- 7. Abfassen der Arbeit.

# *3.3 Literaturstudium*

Das Literaturstudium ist zur Analyse des Entwicklungsstandes auf dem betreffenden Fachgebiet notwendig. Die Sächsische Landesbibliothek – Staats- und Universitätsbibliothek (SLUB) Dresden stellt elektronische und Printmedien bereit. Die elektronischen Medien der digitalen Bibliothek, Datenbanken und elektronische Volltexte sind mehrheitlich so lizenziert, dass im gesamten IP-Adressbereich (IP: Internet Protocol) der SLUB und TU Dresden auf sie zugegriffen werden kann.

Die Printmedien sind in den verschiedenen Katalogen der SLUB nachgewiesen. Nicht in der SLUB vorhandene Printmedien lassen sich durch Fernleihe und Lieferdienste aus anderen Bibliotheken ausleihen oder als Kopien beziehen.

Sind bereits Literaturangaben bekannt, so kann in den einzelnen Katalogen der SLUB gesucht werden.

### **Bücher (Monografien, Sammelbände, Lehrbücher)**

Der **SLUB-Katalog** (https://www.slub-dresden.de/) verzeichnet alle Bücher, Zeitschriften und andere Medien (z. B. Karten, CD und DVD), die an der SLUB Dresden einschließlich ihrer Zweigstellen seit 1992 erworben wurden. Enthalten sind auch Links zu den elektronischen Zeitschriften, zu denen die SLUB Zugriff hat. Bei Zeitschriften kann nach dem Zeitschriftentitel, nicht aber nach einzelnen Artikeln, recherchiert werden.

Die **Alphabetischen Kataloge** verzeichnen die vor 1992 erworbenen Titel. Die wichtigsten davon wurden digitalisiert und stehen als "**Digitalisierte Zettelkataloge**" (Zugang u. a. über https://digital.slub-dresden.de/kollektionssuche) zur Verfügung. Hier ist allerdings meist nur eine Suche über den Autor bzw. Herausgeber (herausgebende Körperschaft), nur in Einzelfällen auch über den Titel möglich.

#### **Zeitschriften**

Der gesamte Bestand an Zeitschriften in Deutschland ist in der **Zeitschriftendatenbank (ZDB)**  nachgewiesen. In ihr kann auch recherchiert werden, wo sich welche Jahrgänge der Zeitschriften befinden. Diese Recherche ist nur nach dem Zeitschriftentitel, nicht aber nach einzelnen Artikeln möglich.

Die elektronischen Zeitschriften sind in der **Elektronischen Zeitschriftenbibliothek (EZB)**  nachgewiesen. Besondere Zugangsvoraussetzungen sind hinterlegt.

Ist nur das zu recherchierende Thema bekannt, so empfiehlt sich eine Suche in Fachdatenbanken. Diese sind in der SLUB nach Fachgebieten geordnet. Für die Elektrotechnik und Informationstechnik sind die Datenbanken vorrangig unter "Elektrotechnik, Mess- und Regelungstechnik" zu finden; aber auch Datenbanken des Maschinenwesens, der Physik und Informatik können von Interesse sein.

#### **Online-Datenbanken und Normen**

Wichtige durch die SLUB bereitgestellte Datenbanken sind die **IEEE Xplore /Electronic Library Online (IEL)** und die **ZDEE**. IEEE Xplore (https://ieeexplore.ieee.org/) ist eine Volltextdatenbank, d. h. in ihr kann sofort auf Artikel zugegriffen werden (innerhalb des IP-Adressbereiches der SLUB und der TU Dresden). Die ZDEE ist eine Nachweisdatenbank, die jedoch einen Zugriff auf Online-Angebote der SLUB und den SLUB-Katalog bietet. Dieser beruht auf der ISBN bzw. der ISSN. Veröffentlichungen sind auch unabhängig von der SLUB über eine Vielzahl von (stellenweise kostenpflichtigen) Internet-Datenbanken abrufbar, u. a. https://scholar.google.de/, https://dl.acm.org/, https://www.researchgate.net/.

**Normen** findet man in der Datenbank **Perinorm**. Sie ist eine monatlich aktualisierte bibliographische Datenbank mit ca. 1.100.000 Daten von Normen aus 23 Ländern (z. B. DIN, EN, ISO, ANSI), Technischen Regeln (u. a. VDI-/VDE-Richtlinien) sowie deutschen Rechtsvorschriften mit technischem Bezug und geltenden EU-Richtlinien. Der Volltextzugriff auf Normen ist nur bei entsprechender Lizenz verfügbar. In der SLUB sind jedoch fast alle DIN-Normen im Volltext vorhanden.

#### **Patente**

Ein Patent ist ein hoheitlich erteiltes gewerbliches Schutzrecht auf eine Erfindung. Der Inhaber des Patents ist berechtigt, anderen das gewerbliche Nutzen der Erfindung zu untersagen.

Das **Patentinformationszentrum Dresden (PIZ)** verfügt für alle Schutzrechte über spezielle Inhouse-Datenbanken oder hat Zugang zu den wichtigsten weltweiten Datenbanken**.**

Die große Sammlung der Schutzrechtsliteratur in Papier- bzw. Mikrofilmform lässt sich zusätzlich nutzen, insbesondere wenn auf ältere Schutzrechte des 20. Jahrhunderts zurückgegriffen werden soll, die noch nicht in Datenbanken verfügbar sind. Zeitschriftenreihen zu den gewerblichen Schutzrechten, Gesetzestexte mit Kommentaren und weitere spezifische Fachliteratur sind als Präsenzliteratur im Recherchesaal einsehbar.

Einen Patentzugriff über das Internet ermöglicht u. a. das **Deutsche Patent- und Markenamt** (https://depatisnet.dpma.de/).

# 4 DURCHFÜHRUNG PRAKTISCHER VERSUCHE

Bei Arbeiten in Werkstätten, Prüfräumen, Labors u. ä. innerhalb oder außerhalb der TU Dresden sind die geltenden Sicherheitsbestimmungen einzuhalten. Bei Arbeiten außerhalb der TU Dresden ist zusätzlich die Zustimmung des betreuenden Hochschullehrers notwendig. Zeichnungen für anzufertigende Teile sind normgerecht nach den Regeln des Technischen Zeichnens anzufertigen.

Alle Messungen sind sorgfältig zu planen und durchzuführen. Im Messprotokoll sind Aussagen zur Messanordnung und -schaltung mit Angaben zu den Bauelemente- und Gerätetypen, den Herstellern sowie Messwerttabellen zu elektrischen und physikalischen Werten erforderlich. Die Ergebnisse sind geeignet auszuwerten, übersichtlich in Diagrammen darzustellen und die Messabweichungen nach einer Messunsicherheitsrechnung (früher als "Fehlerrechnung" bekannt) zu diskutieren.

# 5 DIE SCHRIFTLICHE AUSARBEITUNG

# *5.1 Aufbau*

Der Bericht enthält einleitend den Stand der Wissenschaft und Technik auf dem zu bearbeitenden Gebiet. Danach sind die eigenen theoretischen und experimentellen Untersuchungen eindeutig und logisch ausgearbeitet zu formulieren. Das Wesentliche der Arbeitsergebnisse ist entsprechend ihrem wissenschaftlichen Charakter klar, prägnant und einfach darzustellen, s. [5] … [8].

# *5.2 Gliederung*

Üblich ist die dezimale Unterteilung nach DIN 1421. Die **Kapitel**- (z. B. 4 …), **Abschnitt**s- (z. B. 4.1 …) oder **Unterabschnitt**snummern (z. B. 4.1.1 …) werden weder mit einem Punkt noch mit einer runden Klammer abgeschlossen. Zwischen dieser Nummer und dem Text der Überschriften stehen zwei oder mehr Leerzeichen.

Auf einen Abschnitt (z. B. 4.1) einer Gliederungsebene folgt mindestens noch ein weiterer derselben Ebene (also 4.2). Die Gliederungstiefe soll drei Ebenen nicht überschreiten (Kapitel, Abschnitt, Unterabschnitt), jeder Gliederungspunkt in der Regel mindestens eine halbe Seite Text enthalten. Zwischen der Überschrift eines längeren Kapitels und des ersten Abschnitts empfiehlt sich ein kurzer Vorspann von ungefähr zehn Zeilen, der die Motivation für das Kapitel und dessen Inhalt vorbereitend beschreibt. Ein eigener Abschnitt (z. B. 4.3) am Ende jedes Kapitels *kann* dessen Inhalt zusammenfassen.

Die Seitennummerierung beginnt mit Seite 1 der Einleitung. Titelblatt, Aufgabenstellung usw. bekommen keine Seitennummer. Ganzseitige Bilder und Tabellen zählen jeweils als eine Seite.

Bilder- und Tabellenverzeichnisse sind, wenn nicht ausdrücklich gewünscht, nicht erforderlich.

Die Arbeit hat folgenden Grundaufbau:

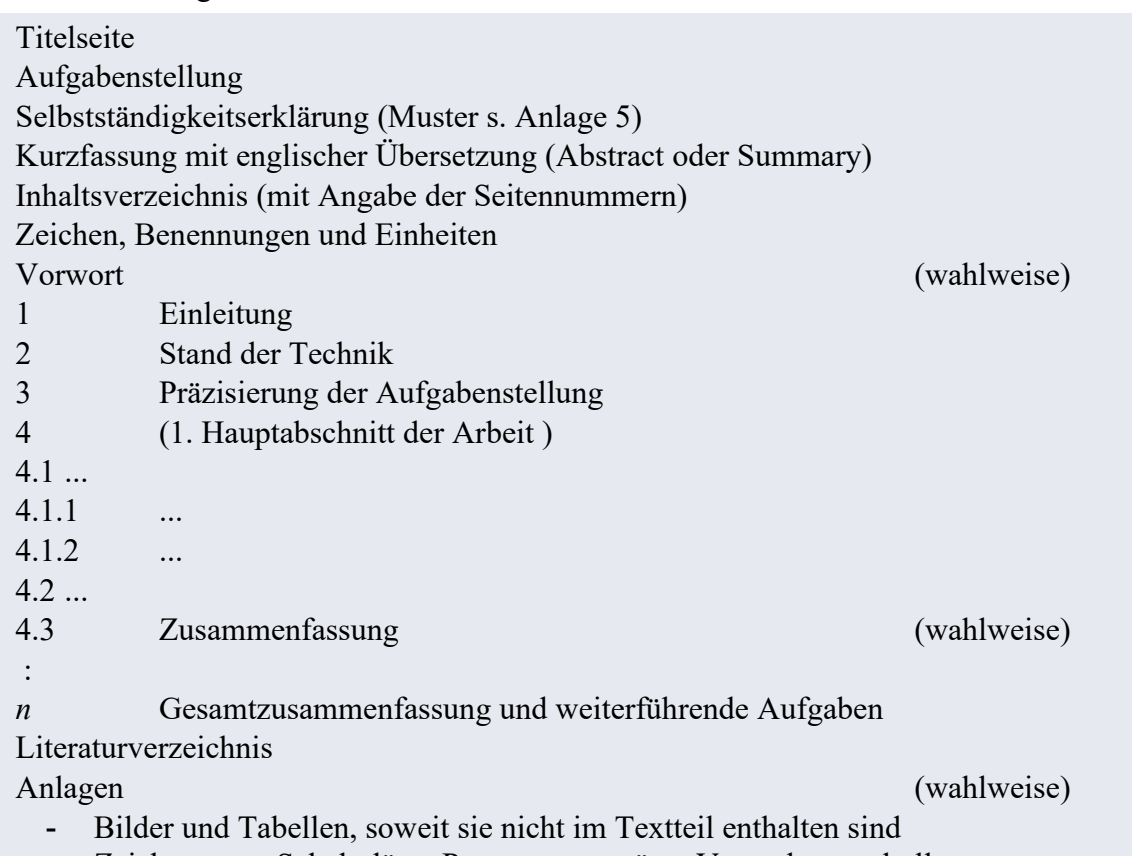

Zeichnungen, Schaltpläne, Programmauszüge, Versuchsprotokolle usw.

# *5.3 Inhalt*

Die **Titelseite** enthält folgende Angaben (s. Anlagen 3 und 4 sowie DIN ISO 690 und für Forschungsberichte DIN 1422):

- Name der Einrichtung, der die Arbeit vorgelegt wird
- Art der wissenschaftlichen Arbeit (z. B. Diplomarbeit**/**Masterarbeit)
- Thema der Arbeit
- Vorname, Name, (Geburtsname); Geburtsdatum und Geburtsort des Verfassers
- Betreuer, Gutachter und verantwortlicher Hochschullehrer mit Vornamen und Name sowie Titel und akademischem Grad
- Ort und Datum des Einreichens der Arbeit.

Bei mehrbändigen Werken enthält jeder Band eine Titelseite mit den o. g. Angaben und der entsprechenden Bandangabe.

Der Gutachter legt in der Verteidigung die Nutzungsmöglichkeit der Arbeit fest. Verwendet werden folgende Ausleihangaben:

- Ausleihbar
- Nicht ausleihbar bis....

In ein Exemplar der Arbeit ist die **Aufgabenstellung** im Original, in den anderen als Kopie unmittelbar nach der Titelseite einzufügen.

Die **Kurzfassung** in deutscher und englischer Sprache hat das Ziel, dem Leser Inhalt, Bedeutung und Einordnung der Arbeit in das Fachgebiet auf einer gesonderten Seite vorzustellen.

Das **Inhaltsverzeichnis** beginnt auf einer neuen Seite. Den Anlagen wird ein eigenes Inhaltsverzeichnis vorangestellt und sie werden am Ende des Inhaltsverzeichnisses ohne Abschnittsnummer erwähnt (s. Abschnitt 5.2).

Der Textteil beginnt mit der **Einleitung**. In dieser sind die Zusammenhänge, die zur Formulierung der Aufgabe geführt haben (Motivation) klar und auch für einen "Außenstehenden" verständlich darzustellen. Ebenfalls sind hier die Einordnung der Arbeit in das Fachgebiet und die Nutzungsmöglichkeiten der Ergebnisse zu beschreiben. Wenn die Bearbeitung in einer Firma erfolgte, ist diese zu nennen.

Im **Hauptteil** ist zunächst der Stand des Gebietes (Problemdefinition, Literaturübersicht, Arbeitshypothese, Untersuchungsverfahren) zu erläutern. Dann folgen Ausführungen zu den eigenen Arbeiten (mathematische Analysen, Experimente, Messunsicherheitsrechnungen, Diskussion der Ergebnisse), aus denen neue Lösungen entwickelt, begründet und vorgeschlagen sowie Erfahrungen bei deren Anwendung aufgezeigt werden.

Bei sowohl theoretisch als auch experimentell geprägten Arbeiten empfiehlt sich im Allgemeinen folgende Untergliederung des Hauptteiles:

- Stand der Technik
- Präzisierung der Aufgabenstellung
- Theoretische Untersuchungen
	- Modellierung des Objektes, Erfassen der Einflussparameter und Anforderungen
	- Mathematische Beschreibung, Schaltbilder, Funktionsprinzipe usw.
	- Berechnungen
	- Bewerten unterschiedlicher Lösungsvarianten
	- Erarbeiten einer optimalen Lösung
- Experimentelle Untersuchungen
	- Versuchsplanung
	- Aufbau und Erprobung des Versuchsstandes
	- Messunsicherheitsrechnung
	- Durchführung und Auswertung der Versuche

Die abschließende **Zusammenfassung** hebt problemorientiert die Eigenschaften eines Produktes, einer Lösungsmethode oder eines Programms hervor und zeigt Verbesserungen, offene Probleme, Schlussfolgerungen und konkrete Vorschläge für weitere Forschungsarbeiten auf.

Die benutzten Quellen (siehe Zitierregeln) sind in einem **Literaturverzeichnis** nach DIN ISO 690 zusammenzustellen und im Text sowie in Bildunter- und Tabellenüberschriften dort zu erwähnen, wo der Verweis auf diese notwendig ist. Dabei gibt es folgende Möglichkeiten:

- Alle Titel werden fortlaufend mit [1], [2],... bzw. bei sehr umfangreichen Arbeiten auch kapitelweise mit [1.1], [1.2],...[2.1], [2.2],... nummeriert.
- Der Verfasser wird mit Kürzel, Erscheinungsjahr und bei mehreren Arbeiten pro Jahr mit Zählbuchstaben [MUS-97], ... oder /MUS-97a/, /MUS-97b/, ... (Harvard-Nummerierung) bzw. ausführlich [Mustermann 1997], ... oder /Mustermann 1997a/, ... angegeben.

# *5.4 Zitierregeln*

Zum richtigen Zitieren gehört neben der genauen Wiedergabe des Zitierten auch der korrekte Verweis auf seine Herkunft. Das gilt für *alle* Textstellen, Tabellen und Bilder, die wörtlich oder sinngemäß aus anderen Quellen übernommen werden. Wichtig: Nur für Leser nachprüfbare Zitate und Quellenangaben sind statthaft (was KI-basierte Textauskünfte ausschließt)!

Wörtlich übernommener Text ist in Anführungszeichen zu setzen und mit dem Verweis auf die Quelle (am Ende der Zitierung) zu kennzeichnen. Zitate im Zitat werden durch einfache Anführungszeichen ausgewiesen.

Sinngemäß, also nicht im Wortlaut wiedergegebene fremde Inhalte sind ebenfalls durch einen Verweis auf die Quelle zu kennzeichnen. Bei der Quellenangabe im Literaturverzeichnis ist hier ein "Vgl." (vergleiche) voranzustellen, um die indirekte Übernahme zu kennzeichnen.

Direkt übernommene urheberrechtlich geschützte Bilder bedürfen der Genehmigung des Rechteinhabers (Autor, Verlag), nachgezeichnete bzw. modifizierte Bilder eines Verweises auf das Original ("nach  $[...]$ ") in der Bildunterschrift.

### *5.5 Beispiele für Quellenangaben* (nach DIN ISO 690)

#### **Bücher**

Das Zitat für ein Buch muss enthalten: Verfasser oder Herausgeber (Familienname und Anfangsbuchstabe des Vornamens): Sachtitel. Bandangabe oder Schriftenreihe. Auflage. Erscheinungsort: Verlag, Erscheinungsjahr. Sofern zum Auffinden sinnvoll, können auch die ISBN (International Standard Book Number) sowie DOI-Angabe bzw. -Adresse (Digitial Object Identifier) angegeben werden.

[1] *Lienig, J.; Brümmer, H.:* Elektronische Gerätetechnik - Grundlagen des Entwickelns elektronischer Baugruppen und Geräte. Springer Vieweg, Berlin, ISBN 978-3-662-68707- 9, 2024. https://doi.org/10.1007/978-3-662-68708-6.

#### **Zeitschriftenaufsätze**

Das Zitat für einen Aufsatz muss enthalten: Verfasser (Familienname und Anfangsbuchstabe des Vornamen): Sachtitel. Titel der Zeitschrift, Band, Erscheinungsjahr, Heftnummer, Seitenzählung. Wenn eine DOI-Adresse vorhanden ist, empfiehlt sich auch deren Angabe.

- [2] *Reifegerste, F.; Lienig, J.:* Modelling of the Temperature and Current Dependence of LED Spectra. Journal of Light & Visual Environment, Aug. 2008, vol. 32, no. 3, S. 288- 294, https://doi.org/10.2150/jlve.32.288.
- [3] *Reifegerste, F.:* LED-basierte Lichtquelle mit programmierbarem Spektrum. Mechatronik F&M 113 (2006) 3, S. 22-24.

#### **Aufsätze in Tagungsbänden (Proceedings)**

[4] *Bödrich, T.:* Electromagnetic Actuator Modelling with the Extended Modelica Magnetic Library. Tagungsbd. 6th Modelica Conference, 03.-04.03.2008, Bielefeld, S. 221-227.

#### **Patente**

Patente werden mit folgenden Angaben zitiert: Erfinder: Titel. Art des Schutzrechts mit Nummer und Datum (angemeldet, veröffentlicht).

[5] Schirmer, J.; Wall, C.; Herold, J.: Anzeigevorrichtung zum Ausgeben eines pixelbasierten Anzeigeinhalts, Trägerelement für die Anzeigevorrichtung und Kraftfahrzeug mit der Anzeigevorrichtung. DE102021118525A1, angemeldet am 19.07.2021, veröffentlicht am 19.01.2023.

#### **Internet**

Im Gegensatz zu den bisher genannten Quellenangaben (Bücher, Zeitschriften, Tagungsbeiträge) unterliegen Internet-Quellen oftmals keiner wissenschaftlichen Prüfung (Review-Prozess) und zeichnen sich durch Unbeständigkeit aus. Daher sind diese *nur dann* zu verwenden, wenn keine der o. g. geprüften Quellenangaben zur Verfügung steht.

Die Adresse einer Internet-Seite oder eines Internet-Portals muss alle Angaben einschließlich korrekter Interpunktion enthalten und ist mit dem Datum des letzten Aufrufs zu versehen, z. B.

- [6] https://www.ifte.de/infos/diplomanden/index.html (abgerufen am 01.01.2025).
- [7] International Roadmap for Devices and Systems (IRDS), 2022. https://irds.ieee.org/editions/ 2022 (abgerufen am 01.01.2025).

# *5.6 Form*

Die Arbeit ist **1,2- bis 1,5-zeilig** auf weißem Papier des Formats DIN A4 auszuführen. Größere Blätter, z. B. Zeichnungen, sind auf dieses Format zu falten.

Es sind **Serifen-Schriften** wie Times New Roman 12 zu nutzen, da die Serifen an den Buchstaben das Auge beim Lesen besser führen. Überschriften sind fett und etwas größer zu schreiben (z. B. Times New Roman 14). Eigennamen werden in der Regel *kursiv* geschrieben. Die Seitennummern in arabischen Ziffern können in der Kopf- oder Fußzeile stehen (Seitenmitte oder Außenkante der Seite).

Bilder, Tabellen und Gleichungen sind im Textteil an der Stelle anzuordnen, wo sie behandelt werden. Zeichnungssätze sowie weniger wichtige Bilder usw. können als Anlage erscheinen.

**Bilder** (Fotos, Zeichnungen und Diagramme) erhalten eine Bildunterschrift und werden mit Bild..., **Tabellen** eine Überschrift und werden mit Tabelle ... fortlaufend nummeriert.

**Gleichungen** sind durch je eine Leerzeile vom Text getrennt und eingerückt zu schreiben sowie am rechten Rand durchgängig mit (...) zu nummerieren. Beispiel:

$$
W = M_{\rm d} \cdot \varphi / 2 = c_{\varphi} \cdot \varphi^2 / 2. \tag{12}
$$

Gleichungen sind im Text wie Satzobjekte zu behandeln, so dass auf die Gleichung ggf. ein Punkt oder ein Komma folgt. Formelzeichen im Text sind so wie in den Formeln selbst zu schreiben (d. h. oft *kursiv*).

Vereinfacht kann die **Nummerierung** von Bildern usw. für jeden Hauptabschnitt (Kapitel) separat erfolgen, z. B.: Bild 4.1, Bild 4.2 usw. Im Text wird mit Bild..., Tabelle... und Gl. (...) bzw. Gln. (...), (...) sowie bei Anlagen entsprechend mit Bild A… darauf verwiesen. Zudem sind die Zeichen in dem die Gleichung erläuternden Satz unmittelbar hinter den Fachbegriff zu setzen, also: Das Arbeitsvermögen *W* der Feder ist ... (Nicht: Das Arbeitsvermögen der Feder *W* ist ...)

Alle Abkürzungen und Formelzeichen werden in einem Verzeichnis der **Zeichen, Benennungen und Einheiten** zusammengefasst und im Text beim erstmaligen Gebrauch erläutert. Die physikalischen Größen und Gleichungen sowie die Formelzeichen sind den gültigen Normen zu entnehmen (s. 7 Weiterführende Literatur) und als Maßeinheiten nur SI-Einheiten zugelassen [9]. Einheiten sind korrekt anzugeben, z. B.: … die Abmessung der Leiterkarte beträgt 100 mm x 160 mm; ... das Drehmoment hat die Größe von 10 N⋅m (bzw. 10 N m), … der Wertebereich erstreckt sich von 10 % bis 15 % (bzw. (10 … 15) %). Im Text ist außerdem auf das korrekte Anordnen von Interpunktions- und Leerzeichen zu achten. Beispiele:

Falsch: ( 2009 ), 1mm, 2%, z.B., 1-2, 2+3, Substrat – Halterung

Richtig: (2009), 1 mm, 2 %, z. B., 1 bis 2 oder 1 … 2, 2 + 3, Substrat-Halterung.

Ein Leerzeichen wird immer nach Interpunktionszeichen (z. B. Punkt, Doppelpunkt, Fragezeichen) und nicht davor gesetzt. Punkt und Komma sind zudem für Dezimal- und Tausendertrennung im Deutschen und Englischen unterschiedlich (deutsch**/**englisch: dezimal 0,01**/**0.01; Zifferngruppe, z. B. tausend 1.000**/**1,000).

**Zahlen** von eins bis einschließlich zwölf sind auszuschreiben, wenn sie Zählmengen angeben (richtig: drei Studenten, falsch: 3 Studenten). Bei physikalischen Größen mit Einheiten sind dagegen die Zahlen zu nutzen (richtig: 3 m, falsch: drei m).

Während man physikalische Größen (*R*, *L* usw.) und Variablen (*x*, 2<sup>n</sup>, a<sub>ik</sub>, *n*-fach usw.) *kursiv* schreibt, sind Einheiten (mm, % usw.) und Konstanten mit feststehender Bedeutung (e, sin usw.) durch die normale **Schriftlage** darzustellen (s. Anlage 2).

# *5.7 Thesen*

Thesen können nach Absprache mit dem Hochschullehrer erstellt werden.

Die Thesen stellen den wesentlichen Inhalt, die Arbeitsergebnisse und sich daraus ableitende weitere Fragestellungen der Arbeit in Form von Fakten ergebnis- und erkenntnisorientiert dar. Sie enthalten damit keine Begründungen (Hinweise s. Anlage 7).

# 6 ABGABE, VERTEIDIGUNG UND NUTZUNG DER ARBEIT

Die Arbeit ist termingerecht einzureichen:

- Studienarbeit beim betreuenden Hochschullehrer,
- Diplomarbeit **/** Masterarbeit im Prüfungsamt (evtl. mit Signum des Betreuers zur Bestätigung der Vollständigkeit der Arbeit).

Das Original der Arbeit muss kopierfähig sein. In dieses ist die originale Aufgabenstellung einzubinden. Zum Original gehören weiterhin Zeichnungsoriginale und andere Informationsträger (CD usw.).

Einzureichende Exemplare:

- Studienarbeit: ein Exemplar,
- Diplomarbeit**/**Masterarbeit: zwei Exemplare.

Für das Herstellen des Originals und der Kopien ist der Student verantwortlich. Die Bindung hat so zu erfolgen, dass ein nachträglicher Austausch von Seiten nicht möglich ist (was eine Spiralbindung ausschließt).

Bis zum Verteidigungstermin der Diplom- bzw. Masterarbeit ist in der Regel ein Poster im Format DIN A1 oder A0 anzufertigen. Dessen Inhalt ist durch Bilder, Diagramme oder Fotos anschaulich zu gestalten. Über die Abgabe, Größe und Form des Posters entscheidet der Betreuer.

Diplom- und Masterarbeiten sowie meistens auch Studienarbeiten schließen mit einer **Verteidigung** ab. Der Kandidat hält einen freien Vortrag über Ziele, Inhalt, wesentliche Ergebnisse und Schlussfolgerungen der eingereichten Arbeit (Hinweise s. Anlage 6). Im Anschluss daran beantwortet der Kandidat Anfragen zur Arbeit und zum Vortrag und kann, wenn er bzw. sie es wünscht, ein Schlusswort halten. Die **Vortragsdauer** beträgt in der Regel bei Studienarbeiten 15 Minuten und bei Diplom- bzw. Masterarbeiten 20 Minuten.

Die Arbeiten (Original und Kopie) werden am Institut bzw. Lehrstuhl aufbewahrt. Eine Veröffentlichung der Ergebnisse erfordert die Abstimmung mit dem betreuenden Hochschullehrer.

Unmittelbar nach der erfolgreichen Verteidigung der Diplom- bzw. Masterarbeit hat sich der Student am Institut/Lehrstuhl und der TU Dresden abzumelden.

# 7 WEITERFÜHRENDE LITERATUR

### **Richtlinien**

- [1] Prüfungs-, Studien-, Praktikantenordnungen für Diplom- und Masterstudiengänge an der Fakultät Elektrotechnik und Informationstechnik der TU Dresden (aktuelle Fassungen).
- [2] Gesetz über Urheberrecht und verwendete Schutzrechte (UrhG vom 01.01.1966), https://www.gesetze-im-internet.de/urhg/ (aktuelle Fassung)

### **Bücher**

- [3] *Stickel-Wolf, Ch.; Wolf, J.:* Wissenschaftliches Arbeiten und Lerntechniken Lehrbuch. 8. Aufl. Wiesbaden: Gabler-Verlag 2016. – ISBN 978-365811116-8.
- [4] Duden 09. Wörterbuch der sprachlichen Zweifelsfälle, Bd. 9. Antwort auf grammatische und stilistische Fragen, Formulierungshilfen und Erläuterungen zum Sprachgebrauch. 8. Aufl. Mannheim: Bibliografisches Institut 2021. – ISBN978-3411040995.
- [5] *Pospiech, U.:* Wie schreibt man wissenschaftliche Arbeiten? Von der Themenfindung bis zur Abgabe. Für Hausarbeiten, Bachelor- und Masterarbeit. Duden Ratgeber. Mannheim: Bibliografisches Institut 2017. – ISBN 978-341174712-2.
- [6] *Nicol, N.; Albrecht, R.:* Wissenschaftliche Arbeiten schreiben mit Word: Formvollendete und normgerechte Examens-, Diplom- und Doktorarbeiten. Bonn [u. a.]: Addison-Wesley 2004. – ISBN 3-8273-2159-X.
- [7] *Grieb, W.:* Schreibtips für Diplomanden und Doktoranden in Ingenieur- und Naturwissenschaften. 5. Aufl. Berlin [u. a.]: VDE-Verlag 2004. – ISBN 3-8007-27900.
- [8] *Schlosser, J.:* Wissenschaftliche Arbeiten schreiben mit LATEX. Heidelberg: mitp-Verlag 2009. – ISBN 978-3-8266-58921.
- [9] *Volkmann, P.:* Größen und Einheiten in Technik und fachbezogenen Naturwissenschaften. Berlin [u. a.]: VDE-Verlag 1998. – ISBN 978-3-8007-19860.
- [10]Vgl. *G. Orwell*: Politics and the English Language. London: Penguin Classics, 2013. ISBN 978-0141393063.
- [11[\]https://www.rechtschreibrat.com/geschlechtergerechte-schreibung-empfehlungen-vom-](https://www.rechtschreibrat.com/geschlechtergerechte-schreibung-empfehlungen-vom-26-03-2021/)[26-03-2021](https://www.rechtschreibrat.com/geschlechtergerechte-schreibung-empfehlungen-vom-26-03-2021/)/ (abgerufen am 01.04.2025)

### **Normen**

DIN 1301 T1 (Ausg. 2002-10): Einheiten; Einheitennamen, Einheitenzeichen.

DIN 1304 T1 (Ausg. 1994-03): Formelzeichen.

DIN 1313 (Ausg. 1998-12): Größen.

DIN 1421 (Ausg. 1983-01): Gliederung und Benummerung in Texten, Abschnitte, Absätze usw.

DIN 1422 T2, T3 (Ausg. 1984-04), T4 (Ausg. 1986-08): Veröffentlichungen aus Wissenschaft, Technik und Wirtschaft.

DIN ISO 690 (Ausg. 2013-10): Information und Dokumentation – Richtlinien für Titelangaben und Zitierung von Informationsressourcen

DIN 5008 (Ausg. 2005-05): Schreib- und Gestaltungsregeln für die Textverarbeitung.

DIN 5485 (Ausg. 1986-08): Benennungsgrundsätze für physikalische Größen.

DIN 16511 (Ausg. 1966-01): Korrekturzeichen.

DIN 40110 T1 (Ausg. 1994-03), T2 (Ausg.2002-11): Wechselstromgrößen.

DIN 66001 (Ausg. 1983-12): Informationsverarbeitung; Sinnbilder und ihre Anwendung.

## *Anlage 1: Sprachstil bei technischen Berichten/Veröffentlichungen*

Ein guter Sprach- bzw. Schreibstil unterstützt sowohl die Lesefreude als auch das Leseverständnis. Grundsätzlich ist eine klare, eindeutige und verständliche Sprache anzustreben. Die hierzu von George Orwell bereits 1946 formulierten Regeln [10] haben bis heute nichts von ihrer Nützlichkeit eingebüßt: "Vermeide Wortbilder und Ausdrücke, die man oft gedruckt sieht. Benutze nie das Passiv, wenn auch das Aktiv nutzbar ist. Vermeide Wörter aus fremden Sprachen, …, wenn man dasselbe auch in der eigenen, insbesondere der Alltagssprache, sagen kann."

Im Folgenden sollen deshalb konkrete Empfehlungen zu einigen wenigen, aber häufig auftretenden stilistischen Problemen gegeben werden.

Eine Grundregel für guten deutschen Stil lautet: "Formuliere Handlungen mit Verben und vermeide Hauptwörter mit der Nachsilbe ,ung', soweit es möglich ist". In dem bekannten sog. Stilduden [4] heißt es hierzu: "In den letzten Jahrzehnten ist eine große Anzahl an Hauptwörtern auf ,ung' üblich geworden, die man aus Verben gebildet hat, zum Teil sogar aus zusammengesetzten Verben. Die ,Inkraftsetzung' solcher Ungetüme ist eine 'Vernachlässigung' gesunder Sprachgrundsätze...".

Diese Grundregel ist für Techniker besonders wichtig, da bereits viele Fachausdrücke auf ,ung' enden, die man weder weglassen noch abwandeln kann (Spannung, Leistung, Dämpfung u. a.). Lässt es sich nicht vermeiden, aus einem Verb ein Substantiv zu bilden, sollte man zumindest die ,ung'-Form umgehen, indem man beispielsweise nicht "die Einschaltung", sondern "das Einschalten der Spannung" schreibt.

Wortwiederholungen (oft: werden/wird) lassen sich vermeiden, wenn man statt des Passivs das Aktiv verwendet ("Der Kontakt *k* legt die Lampe *L* an Spannung." anstelle von "Die Lampe *L* wird mit dem Kontakt *k* an Spannung gelegt."). Zu häufiges Nutzen von "werden" und "wird" lässt sich auch durch "es lässt sich" bzw. "man kann" umgehen.

Sprache ist ständigen Änderungen unterworfen. Aktuell zielen vielfältige Aktivitäten darauf, bei Personengruppen durch neue sprachliche Vorschläge geschlechtliche Vielfalt hervorzuheben. Für Personengruppen bietet die deutsche Sprache – so wie alle anderen indogermanischen Sprachen – prinzipiell das "generische Maskulin" an: Eine Personengruppe, bei der das natürliche Geschlecht (Sexus) des Einzelnen unbekannt oder irrelevant ist, hat in der Regel das grammatische Geschlecht (Genus) Maskulin. Beispielsweise ist die Pluralbezeichnung "Teilnehmer" (wie auch "Studenten", "Betreuer" oder "Professoren") geschlechtsneutral. Soll die ausschließliche Weiblichkeit dieser Gruppe hervorgehoben werden, spricht man von "Teilnehmerinnen". Sofern man die gemischte Zusammensetzung dieser Gruppe betonen will, empfiehlt sich "Teilnehmerinnen und Teilnehmer".

Eine in jüngerer Zeit häufig genutzte Variante für geschlechtsneutrale Formulierungen ist die Verwendung von Partizipien im Plural, z. B. "Teilnehmende". Das dabei zugrunde liegende Partizip I (Partizip Präsens) drückt Gleichzeitigkeit aus, also eine *im Moment des Geschehens* stattfindende Tätigkeit. Sprachlich sinnvoll sind damit z. B. "zuhörende Teilnehmende" oder "Studierende beim Rechnen der Übungsaufgabe", unsinnig dagegen Formulierungen wie "fehlende Teilnehmende" oder "Studierende, die ihr Studium abgebrochen haben". Die Verwendung von Konstruktionen wie z. B. "Teilnehmer innen", "Teilnehmer:innen" oder anderen verkürzten Formen zur Kennzeichnung mehrgeschlechtlicher Bezeichnungen im Wortinnern werden vom Rat für deutsche Rechtschreibung nicht empfohlen [11]. Sie entsprechen damit auch nicht der amtlichen deutschen Rechtschreibung.<sup>[1](#page-12-0)</sup>

<span id="page-12-0"></span><sup>&</sup>lt;sup>1</sup> Der Rat für deutsche Rechtschreibung ist die maßgebende Instanz in Fragen der deutschen Rechtschreibung und gibt mit dem amtlichen Regelwerk das Referenzwerk für die deutsche Rechtschreibung heraus.

# *Anlage 2: Schreibweise von Gleichungen und Formeln*

#### **Gleichungen/Formeln**

Die Gleichung/Formel ist im wissenschaftlichen Sinne eine Folge von Zahlen, Formelzeichen oder Symbolen zur verkürzten Bezeichnung eines mathematischen, physikalischen oder chemischen Sachverhalts bzw. Zusammenhangs oder einer Regel.

#### **Formelzeichen**

Ein Formelzeichen steht in Formeln für eine Größe zu ihrer qualitativen und quantitativen Beschreibung. Vorzugsweise handelt es sich um Zeichen für physikalische Größen und physikalische Konstanten.

Formelzeichen bestehen aus einem Grundzeichen und bei Bedarf aus Nebenzeichen, z. B. Indizes. Grundzeichen sind lateinische und griechische Groß- und Kleinbuchstaben.

#### **Indizes**

Indizes dienen insbesondere zur Unterscheidung identischer Grundzeichen. Eindeutig verwendete Grundzeichen benötigen daher keinen Index.

#### **Maßeinheiten**

Physikalische Größen gibt man in Maßeinheiten (auch: Größeneinheit oder physikalische Einheit) an, die einen eindeutigen (in der Praxis feststehenden, wohldefinierten) Wert haben und beim Messen als Vergleichsgröße zur quantitativen Bestimmung des Wertes anderer Größen der gleichen Art verwendet werden.

#### **Anwendung von Formelzeichen**

Für Gleichungen/Formeln empfiehlt sich wegen der optimalen Unterscheidbarkeit ihrer Zeichen eine Schriftart mit Serifen (z. B. Times).

Wichtig: Mit wenigen Ausnahmen setzt man Variable in *kursiver* und Zeichen mit feststehender Bedeutung (Konstanten) in normaler Schrift.

#### **Zahlen**

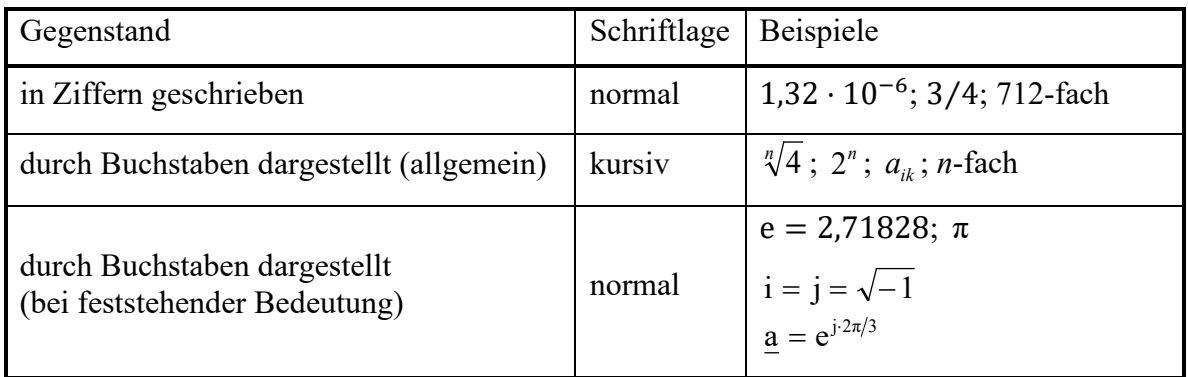

#### **Formelzeichen für physikalische Größen**

Schriftlage: *kursiv*

- *U* Spannung
- *I* Strom
- $\mu$  Permeabilität

#### **Hinweise zur mathematischen Notation**

- *g* Momentanwert (einer Größe)
- *g*ˆ Amplitudenwert
- *G* Effektivwert
- $\hat{g}$  rotierender Amplitudenzeiger
- *G* ruhender Effektivwertzeiger (Zeiger)**/**komplexe Amplitude
- g<sub>s</sub> Raumzeiger in ruhenden Koordinaten
- g Raumzeiger in rotierenden Koordinaten

# **Zeichen für Funktionen und Operatoren**

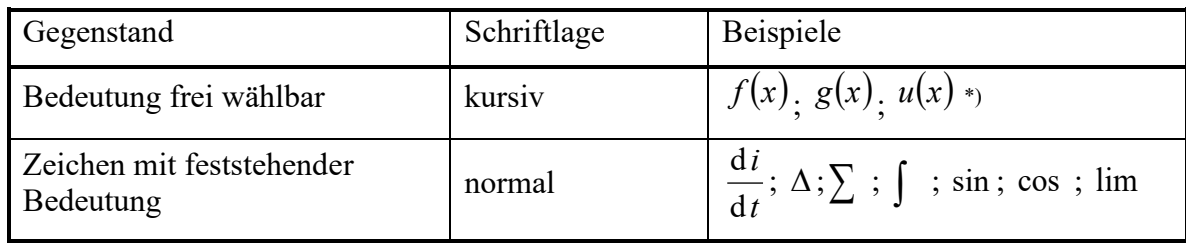

\*) Klammern werden nicht kursiv geschrieben.

# **Zeichen für Maßeinheiten**

Schriftlage: normal

- Maßeinheiten ohne Vorsätze: m (Meter), A (Ampere), Hz (Hertz)
- Maßeinheiten mit Vorsätzen: mm (Millimeter), µA (Mikroampere), MHz (Megahertz)
- **Weitere Regeln** 
	- Zwischen Zahlenwert und Maßeinheit steht ein Leerzeichen (*I* = 10 kA)
	- Zahlenwert und Maßeinheit werden nicht getrennt (in Word: Control+Umschalttaste+Leertaste; in LaTeX: **~**)
	- Größenwert: 10 A; Zahlenwert: 10; Maßeinheit: A
	- Eine geschweifte Klammer extrahiert den Zahlenwert und eine eckige Klammer die Maßeinheit, z. B.  $I = 10 \text{ A}; \{I\} = 10; [I] = \text{A}.$
	- Jeder Größenwert kann als Produkt von Zahlenwert und Maßeinheit dargestellt werden, z. B.  $I = \{I\} \cdot [I] = 10$ <sup>.</sup>A.

# **Matrizen, Vektoren und Tensoren**

Schriftlage: **fett** und *kursiv* – auch bei feststehender Bedeutung

- Matrizen: Großbuchstaben; Vektoren: Kleinbuchstaben

- Transformations matrix: 
$$
\underline{\mathbf{T}} = \begin{pmatrix} 1 & 1 & 1 \\ \frac{\mathbf{a}^2}{\mathbf{a}} & \frac{\mathbf{a}}{\mathbf{a}} & 1 \\ \frac{\mathbf{a}}{\mathbf{a}} & \frac{\mathbf{a}^2}{\mathbf{a}} & 1 \end{pmatrix}
$$

- 
$$
A = \begin{pmatrix} a_{11} & a_{12} & a_{13} \\ a_{21} & a_{22} & a_{23} \\ a_{31} & a_{32} & a_{33} \end{pmatrix}
$$
  $a = \begin{pmatrix} a_1 \\ a_2 \\ a_3 \end{pmatrix}$   $b = (b_1 \quad b_2 \quad b_3)$   
-  $\underline{A}, \underline{a}, \underline{b}$   $\underline{A}^*, \underline{a}^*, \underline{b}^*$   $\underline{A}^T, \underline{a}^T, \underline{b}^T$ 

### **Anwendung von Indizes**

#### **Reihenfolge der Indizes**

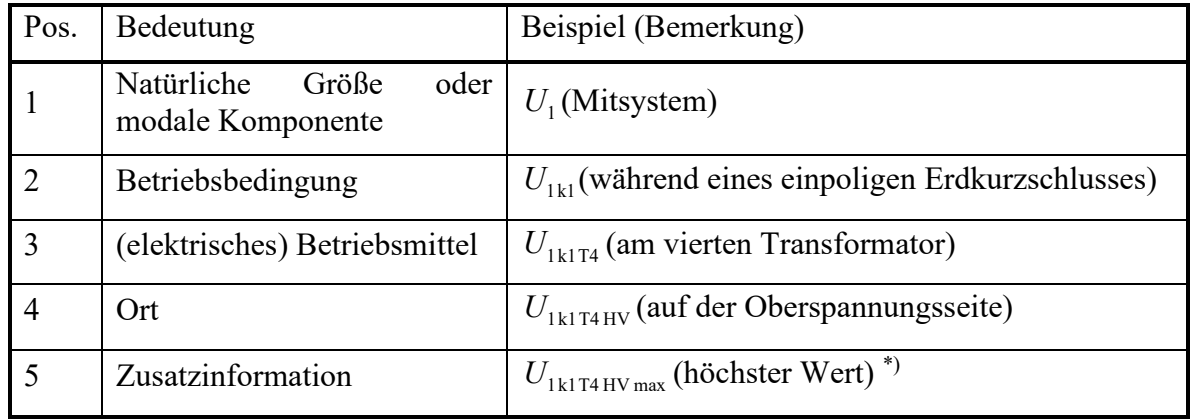

\*)  $U_{1\text{klT4 HV max}}$ : höchster Wert der Spannung im Mitsystem, während eines Erdkurzschlusses, auf der Oberspannungsseite des vierten Transformators

#### **Regeln für Indizes**

- Schriftlage: normal; Ausnahme: Laufindizes:  $a_i i$ -tes Element eines Vektors (Schriftlage: *kursiv*)
- Treppenindizes sind unzulässig (falsch:  $a_{r_{\text{max}}}$ )
- Mehrere Indizes sind durch Leerzeichen zu trennen  $(a_{\text{rmax}})$ ; in Ausnahmefällen (Element einer Matrix) durch Komma (  $a_{1,1}$  )
- Indizes zur Kennzeichnung von Gegenständen werden großgeschrieben

#### **Beispiele für Indizes (Vorzugs- und Ausweichzeichen)**

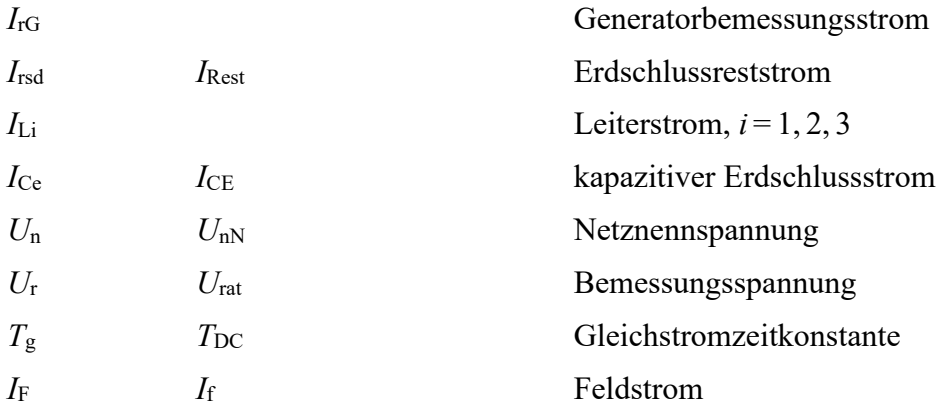

# *Anlage 3: Beispiel einer Titelseite einer Studienarbeit*

# *Anlage 4: Beispiel einer Titelseite einer Diplomarbeit/ Masterarbeit*

(Für Masterarbeiten gelten die in Doppelklammer genannten Bezeichnungen.)

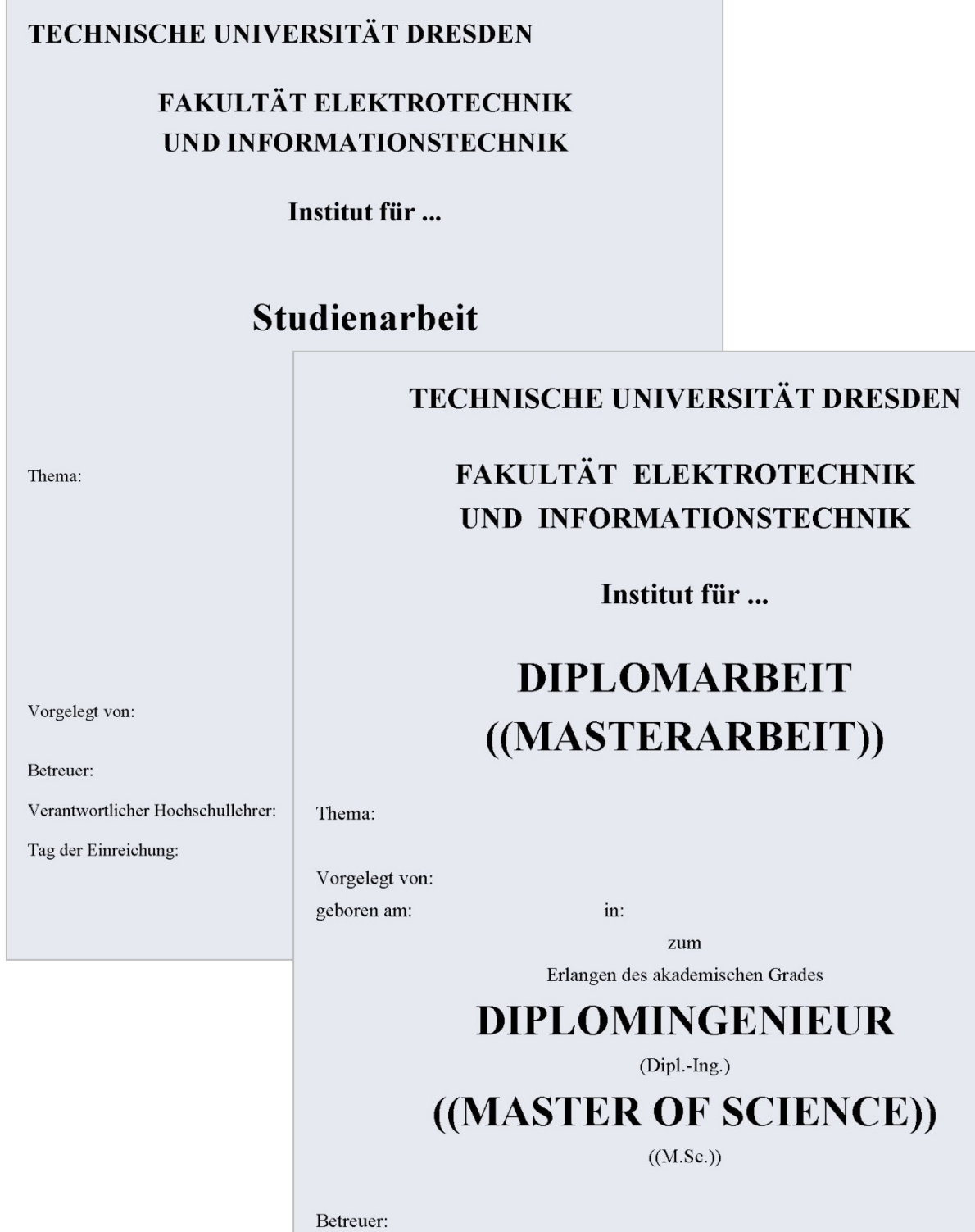

17

Verantwortlicher Hochschullehrer:

Tag der Einreichung:

# *Anlage 5: Selbstständigkeitserklärung*

Hiermit versichere ich, dass ich die vorliegende Arbeit ohne unzulässige Hilfe Dritter und ohne Benutzung anderer als der angegebenen Hilfsmittel angefertigt habe; die aus fremden Quellen direkt oder indirekt übernommenen Gedanken sind als solche kenntlich gemacht. Bei der Auswahl und Auswertung des Materials sowie bei der Herstellung des Manuskripts habe ich Unterstützungsleistungen von folgenden Personen erhalten:

……………………………………………………………………………. …………………………………………………………………………….

Weitere Personen waren an der geistigen Herstellung der vorliegenden Arbeit nicht beteiligt. Mir ist bekannt, dass die Nichteinhaltung dieser Erklärung zum nachträglichen Entzug des Diplomabschlusses ((Masterabschlusses)) führen kann.

Dresden, den …………….. Unterschrift

Hinweis: Die anzugebenen Personen umfassen i. Allg. den wissenschaftlichen Betreuer sowie die Personen, welche die Arbeit auf grammatikalische und orthographische Fehler korrigiert und damit textuell verändert haben.

# *Anlage 6: Hinweise für Verteidigungen*

- Angemessene Kleidung tragen; Blickkontakt zu den Zuhörern, auf keinen Fall zum Bild gewandt reden.
- Übersichtlich gestaltete Bilder für die Projektion vorbereiten, wobei auf ausreichende und einheitliche Schriftgröße (auch bei Diagrammen) zu achten ist. Bilder sind nicht zu überladen, d. h. maximal zwölf Zeilen auf einem Bild. Minimale Anzahl unterschiedlicher Schriftgrößen und Schriftfarben nutzen, kein Wechsel zwischen Schriftarten, keine kompletten Sätze.
- Jedes Bild sollte für den Zuhörer aufnehmbar sein, also mindestens eine Minute gezeigt werden.
- Inhaltlicher Aufbau eines Vortrages:
	- Erstes Bild: Aufgaben-Titel, Vorname und Name des Vortragenden
	- **Aufbau/Übersicht** des Vortrages. Erläutern: "Was" präsentieren Sie "wie"? Was präsentieren Sie evtl. nicht? Was ist das Ziel Ihres Vortrages?
	- **Motivation** für die Arbeit: Warum haben Sie diese Arbeit überhaupt durchgeführt? Warum ist diese Arbeit sinnvoll? Was waren die Ziele der Arbeit? Mit anderen Worten: Warum sollte man sich Ihren Vortrag anhören?
	- **Stand der Technik** (falls nicht bei der Motivation integriert)
	- Danach Präsentation der wesentlichen Vorgehensweise und Ergebnisse Ihrer Arbeit
	- **Zusammenfassung**: Wichtigste Ergebnisse noch einmal zusammenfassen. Was konkret ist Ihnen gelungen und was nicht?
	- **Ausblick**: Welche Aufgaben blieben offen? Wie sollte man zukünftig auf diesem Gebiet weiterarbeiten?
- Zum Abschluss des Vortrages Dank für Aufmerksamkeit aussprechen. Dabei weder Bereitschaft zur Beantwortung von Fragen erklären, noch zum Stellen von Fragen auffordern. Dies ist Aufgabe des Vorsitzenden der Verteidigung.

# *Anlage 7: Gestaltung von Thesen*

Der Umfang der Thesen erstreckt sich auf ein bis zwei Seiten. Ihre Anfertigung und Bewertung liegen im Ermessen des jeweiligen Hochschullehrers.

- Wenige Sätze skizzieren zur Einführung die Aufgaben und Ziele der Arbeit.
- Eine These wird in der Regel als sinnvoll bestreitbare Behauptung formuliert. Nicht geeignet sind Formulierungen wie: Im Abschnitt x.y wird gezeigt, dass ...
- Die fortlaufend zu nummerierenden Thesen stellen eine Auflistung der wesentlichen Aussagen der Arbeit in Form von Fakten ergebnis- und erkenntnisorientiert dar. Sie enthalten damit keine Beweise und Begründungen. Die Thesen ergeben sich oftmals aus der Einleitung und den Schlussfolgerungen der Arbeit:
	- Einschätzung zum Stand auf dem betreffenden Wissensgebiet (Stand der Technik)
	- Kurze, prägnante Darstellung der "Lücke" welches bisher nicht gelöste Problem wird in der Arbeit behandelt?
	- Eigene Beiträge, Hauptergebnisse der Arbeit (Inhalt und Bedeutung)
	- Schlussfolgerungen für das Gebiet, offene Probleme.

Thesen zur Diplomarbeit ((Masterarbeit))

Thema:

Tag der Einreichung:

Verfasser:

Für schnelle und genaue Positioniervorgänge finden in der Gerätetechnik zunehmend permanenterregte Gleichstromlinearantriebe Anwendung, bei denen man mit modernen Dauermagnetwerkstoffen auch in vergleichsweise großen Luftspalten des magnetischen Kreises ausreichende Flussdichten und insgesamt bemerkenswerte Leistungsparameter erreicht. Zum Dimensionieren dieser Antriebe gibt es eine Reihe von Arbeiten, die sich aber meist auf eine konkrete Bauform beziehen. Die vorliegende Arbeit verfolgt deshalb das Ziel, den Entwurfsprozess unabhängig von der Bauform zu realisieren sowie unter Nutzung eines universellen Programms ein effektives Dimensionieren und Optimieren beliebiger permanenterregter Linearantriebe zu ermöglichen.

- 1. Permanenterregte Gleichstromlinearantriebe mit modernen Dauermagnetwerkstoffen kommen in der Gerätetechnik aufgrund ihrer bemerkenswerten Leistungsparameter zunehmend zum Einsatz.
- 2. Bisher existieren noch keine Entwurfsrichtlinien und Programme, die ein effektives Dimensionieren und Optimieren solcher Antriebe unabhängig von einer konkreten Bauform ermöglichen.
- 3. usw.

# *Anlage 8: Gute wissenschaftliche Praxis für das Verfassen wissenschaftlicher Qualifikationsarbeiten*

Wissenschaftliche Qualifikationsarbeiten sind vor allem die Bachelorarbeit, die Diplom- bzw. Masterarbeit, die Dissertation und die Habilitationsschrift. Die nachfolgenden Grundregeln wissenschaftlichen Arbeitens<sup>[2](#page-18-0)</sup> sind ihnen gemeinsam.

<span id="page-18-0"></span><sup>2</sup> In Ausschnitten wörtlich zitiert aus: Gute wissenschaftliche Praxis für das Verfassen wissenschaftlicher Qualifikationsarbeiten: Gemeinsames Positionspapier des Allgemeinen Fakultätentags (AFT), der Fakultätentage und des Deutschen Hochschulverbands (DHV), 9. Juli 2012

### **1) Originalität und Eigenständigkeit**

Originalität und Eigenständigkeit sind grundsätzlich die wichtigsten Qualitätskriterien jeder wissenschaftlichen Arbeit. ... Insbesondere in den Natur- und Ingenieurwissenschaften beweist sich Originalität und Eigenständigkeit im experimentellen Design, der kritischen Analyse und Wertung der Daten und der Fähigkeit, in differenzierender Weise erhobene Ergebnisse in den wissenschaftlichen Kontext einzubinden.

### **2) Recherche und Zitation**

... Durchgängig und unmissverständlich muss für den Leser erkennbar sein, was an fremdem geistigem Eigentum übernommen wurde. Was wörtlich und gedanklich entlehnt wird, muss deutlich erkennbar sein.

### **3) Einflüsse**

In Qualifikationsarbeiten sollten stets alle (externen) Faktoren offen gelegt werden, die aus der Sicht eines objektiven Dritten dazu geeignet sind, Zweifel am Zustandekommen eines vollständig unabhängigen wissenschaftlichen Urteils zu nähren. Sinnvoll erscheint es auch, die Förderung eines Werkes durch Stipendien, Drittmittel oder wirtschaftliche Vorteile kenntlich zu machen.

### **4) Zuschreibung von Aussagen**

Zu den Grundregeln wissenschaftlichen Arbeitens gehört, dass der Autor sorgfältig darauf achtet, zitierten Autoren keine Aussagen zu unterstellen, die diese nicht oder nicht in der wiedergegebenen Form gemacht haben.

### **5) Übersetzungen**

Wer fremdsprachliche Texte selbst übersetzt, hat dies unter Benennung der Originalquelle kenntlich zu machen. Gerade bei einer "sinngemäßen Übersetzung" ist darauf zu achten, dass dem übersetzten Autor kein Text unterstellt wird, den er mit diesem Inhalt nicht geäußert hat. Wer sich auf Übersetzungen Dritter stützt, hat dies kenntlich zu machen.

### **6) Fachspezifisches Allgemeinwissen**

Das tradierte Allgemeinwissen einer Fachdisziplin muss nicht durch Zitierungen bzw. Verweise nachgewiesen werden.

### **7) Plagiate und Datenmanipulation**

Das Plagiat, also die wörtliche und gedankliche Übernahme fremden geistigen Eigentums ohne entsprechende Kenntlichmachung, stellt einen Verstoß gegen die Regeln korrekten wissenschaftlichen Arbeitens dar. Gleiches gilt für die Manipulation von Daten. Plagiate und Datenmanipulationen sind im Regelfall prüfungsrelevante Täuschungsversuche.

### **8) Eigene Arbeiten und Texte**

Die Übernahme eigener Arbeiten und Texte verstößt dann gegen die Regeln guter wissenschaftlicher Praxis, wenn diese Übernahme in einer Qualifikationsarbeit nicht belegt und zitiert wird.

### **9) "Ghostwriting"**

Ein schwerwiegender Verstoß gegen die Regeln guter wissenschaftlicher Praxis ist das Zusammenwirken des Verfassers mit einem Dritten, der Texte oder Textteile zu einer Qualifikationsarbeit beisteuert, die der Autor mit dem Einverständnis des Ghostwriters als eigenen Text ausgibt.

### **10) Mehrere Autoren**

Bei gemeinschaftlichen Qualifikationsarbeiten ist der eigene Anteil des jeweiligen Autors dem Leser gegenüber deutlich zu machen. Dies schließt aus, dass jemand Autor sein kann, der selbst keinen ins Gewicht fallenden Beitrag zu einer Qualifikationsarbeit geleistet hat. Ehrenautorschaften oder Autorschaften kraft einer hierarchisch übergeordneten Position ohne eigenen substantiellen Beitrag sind grundsätzlich wissenschaftliches Fehlverhalten.